# **QGIS Application - Bug report #8004**

**New Shapefile Layer: it's not possible to select a CRS from the "Recently used CRS" window** *2013-06-05 06:11 AM - Filipe Dias*

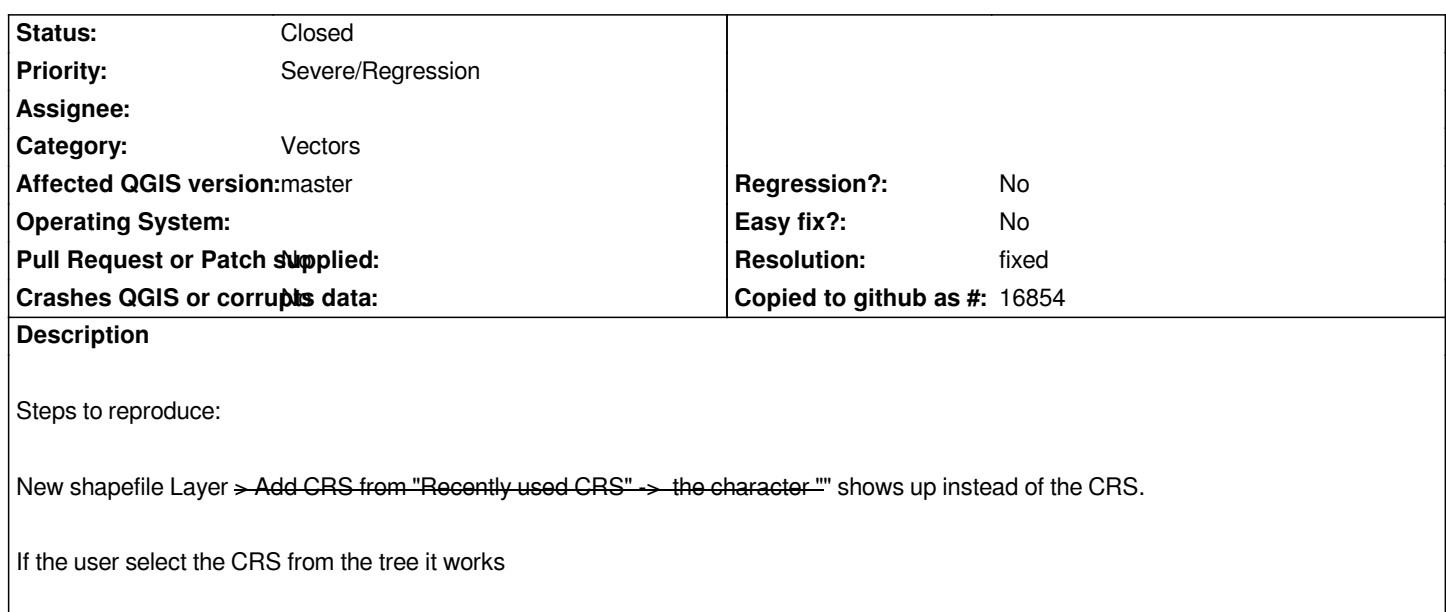

### **History**

# **#1 - 2013-06-05 06:23 AM - Nathan Woodrow**

*How recent is your build? I fixed this yesterday.*

#### **#2 - 2013-06-05 06:25 AM - Filipe Dias**

*From Ubuntugis nightly, downloaded today.*

## **#3 - 2013-06-05 06:29 AM - Nathan Woodrow**

*Can you post the QGIS code revision id. Should be in the title bar.*

## **#4 - 2013-06-05 06:35 AM - Filipe Dias**

*git20130602+1e2e481+precise ubuntu gis*

*Probably doesnt include your code revision*

## **#5 - 2013-06-05 06:38 AM - Nathan Woodrow**

- *Status changed from Open to Closed*
- *Resolution set to fixed*

*Yeah it does, it's the 1e2e481 bit. This has been fixed in commit:2552689058ae5e. Grab a new nightly tomorrow and see how you go.*

### **#6 - 2013-06-05 11:36 AM - Giovanni Manghi**

*Yeah it does, it's the 1e2e481 bit. This has been fixed in commit:2552689058ae5e. Grab a new nightly tomorrow and see how you go.*

*so this is fixed? #7966*

*if yes please close it. Cheers!*